## MODELOS MATEMÁTICOS EN BIOLOGÍA EXPERIMENTAL

## Actividad de un ionóforo

Los ionóforos son proteínas que permiten el paso de iones a través de la membrana en la que se insertan. Existen dos tipos principales de ionóforos: transportadores y formadores de canales. Los formadores de canales suelen estar constituidos por dos subunidades protéicas que se desplazan al azar por la membrana; cuando ambas coinciden se forma un canal muy estable que deja pasar iones, cuya consecuencia funcional es la alteración del potencial de membrana.

- 1. Consideremos la existencia de una variable aleatoria correspondiente a la transición simple entre los estados,
	- $\blacksquare$  E<sub>1</sub>: subunidades separadas (ionóforo inactivo)
	- $E_2$ : subunidades juntas (canal activo).
- 2. Consideremos también que las tasas de transición entre los dos estados estén relacionadas con las probabilidades bien de formación del ionóforo activo a partir de las subunidades separadas (0.3 por unidad de tiempo; esto es, la probabilidad de que se encuentren), o bien de separación de las mismas una vez formado el ionóforo (0.05 por unidad de tiempo; esto es, la probabilidad de que se separen cuando están juntas)

Nos proponemos estudiar el comportamiento del ionóforo a largo plazo, (a) partiendo del estado inactivo; y (b) partiendo del estado activo.

**Solución con Mathematica** $_{\text{R}}$ . El modelo matricial que representa a esta situación es una cadena de Markov cuyo diagrama de estados,

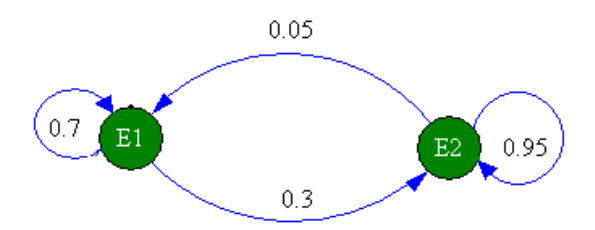

Figura 3.7. Diagrama de estados.

permite escribir  $\vec{X}(t + 1) = A\vec{X}(t)$ , donde  $\vec{X}(t) = (x_1(t), x_2(t))^T$  representa la probabilidad del estado  $E_i$ ,  $i = 1, 2$ , en el tiempo t. Es decir,

$$
\begin{pmatrix} x_1(t+1) \\ x_2(t+1) \end{pmatrix} = \begin{pmatrix} 0.7 & 0.05 \\ 0.3 & 0.95 \end{pmatrix} \begin{pmatrix} x_1(t) \\ x_2(t) \end{pmatrix}, \quad t = 0, 1, 2 \cdots
$$
 (1)

La cadena de Markov es regular ya que todos los elementos de la matriz A son no nulos. Por lo tanto, la matriz  $A^k$ , con k "suficientemente grande" se obtiene a partir del vector propio asociado al autovalor  $\lambda = 1$ .

$$
\begin{pmatrix} -0.3 & 0.05 \\ 0.3 & -0.05 \end{pmatrix} \begin{pmatrix} x \\ y \end{pmatrix} = \begin{pmatrix} 0 \\ 0 \end{pmatrix} \implies -0.3x + 0.05y = 0 \implies \begin{cases} x = \alpha \\ y = 5\alpha \end{cases}
$$

Todos los vectores propios asociados al autovalor  $\lambda = 1$  son de la forma  $(\alpha, 5\alpha)^T$ con  $\alpha \neq 0$ . De todos ellos, elegimos aquél cuya suma de sus componentes valga 1  $(0,1666, 0,8333)^T$ . La matriz buscada  $A^k$  con  $k \to \infty$  es,

$$
A^{k} = \left(\begin{array}{cc} 0,1666 & 0,1666\\ 0,8333 & 0,8333 \end{array}\right)
$$

siendo  $\overrightarrow{X(k)} = A^k \overrightarrow{X(0)}$ . Es decir,

$$
\begin{pmatrix} x_1(k) \\ x_2(k) \end{pmatrix} = \begin{pmatrix} 0,1666 & 0,1666 \\ 0,8333 & 0,8333 \end{pmatrix} \begin{pmatrix} x_1(0) \\ x_2(0) \end{pmatrix} = \begin{pmatrix} 0,1666(x_1(0) + x_2(0)) \\ 0,8333(x_1(0) + x_2(0)) \end{pmatrix}
$$

A largo plazo, existirá una probabilidad de un 0.1666 de que el ionóforo sea no áctivo y de 0.8333 de que lo esté, y éste resultado será independiente de que inicialmente el ionóforo esté activo o inactivo.

**Simulación con Vensim** $_{\text{R}}$ . Si adaptamos la definición de derivada a nuestro contexto, podemos reescribir (1),

$$
x_1(t+1) = 0,7x_1(t) + 0,05x_2(t) + 0,3x_1(t) - 0,3x_1(t)
$$
  

$$
x_2(t+1) = 0,3x_1(t) + 0,95x_2(t) + 0,05x_2(t) - 0,05x_2(t)
$$

o bien

$$
x_1(t+1) - x_1(t) = -0,3x_1(t) + 0,05x_2(t)
$$
  

$$
x_2(t+1) - x_2(t) = 0,3x_1(t) - 0,05x_2(t)
$$

Haciendo uso de la definición de derivada,

$$
x_1'(t) \approx (-0.3x_1(t) + 0.05x_2(t))/\Delta t
$$
  
\n
$$
x_2'(t) \approx (0.3x_1(t) - 0.05x_2(t))/\Delta t
$$
\n(2)

cuyo diagrama de Forrester es el que aparece en la Figura 3.8.

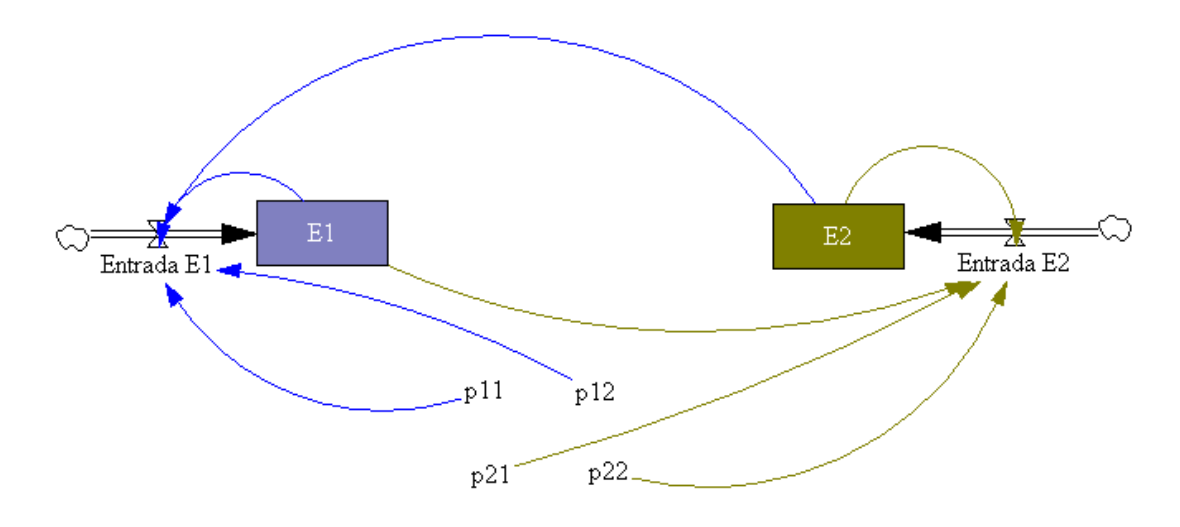

Figura 3.8. Diagrama causal de (2).

Las ecuaciones correspondientes a cada uno de los niveles, flujos y variables adoptan la expresión,

```
E1 = INTEGR(EntradaE1, 1) E2 = INTEGR(EntradaE2, 0)EntradaE1 = (p11 * E1 + p12 * E2)EntradaE2 = (p21 * E1 + p22 * E2)p11 = -0,3 p12 = 0,05p21 = 0,3 \quad p22 = -0,05
```
Finalmente, simulamos el modelo utilizando como método de aproximació el de Euler, como tiempo de partida  $t = 0.01$  y tiempo final  $t = 100$ .

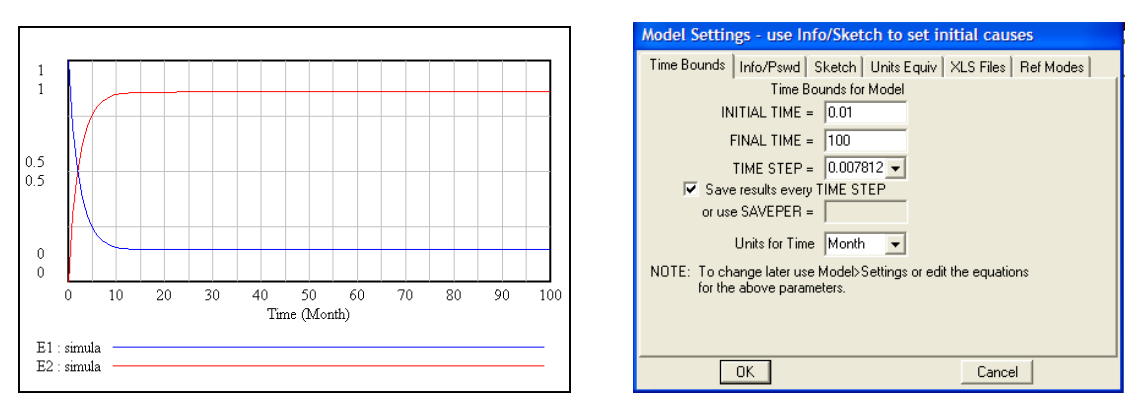

Figura 3.9. Izquierda: Resultado de la simulación. Derecha: Horizonte temporal

La Dinámica de Sistemas permite acercarse al modelo desde una perspectiva más biológica que matemática. Por ejemplo, el Diagrama causal de la Figura 3.10 es una nueva representación de la cadena de Markov (1)

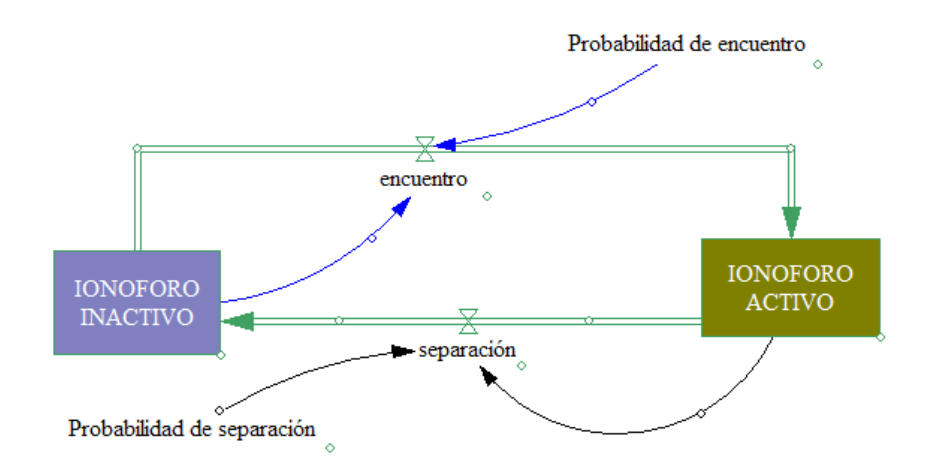

Figura 3.10. Diagrama causal de (2).

En esta nueva situación las ecuaciones son,

 $IONOFORO INACTIVO = INTEGR(–encuentro + separation, 1)$  $IONOFORO$  ACTIVO = INTEG(encuentro – separacion, 0) encuentro = IONOFORO INACTIVO ∗ Probabilidad de encuentro separacion = IONOFORO ACTIVO ∗ Probabilidad de separacion Probabilidad de encuentro  $= 0.3$ Probabilidad de separacion  $= 0.05$ 

## **Bibliografía**

- [1] ALLMAN E.S.; RHODES J.A.Mathematical Models in Biology. An Introduction. Cambridge University Press (2004)
- [2] ARANA J.Seminario impartido en Palencia el 5 de abril de 2001.
- [3] BORRELLI R.; COLEMAN C.S. Ecuaciones diferenciales. una perspectiva de modelización. Oxford University Express, Mexico, (2002).
- [4] BRITTON N.F. Essential Mathematical Biology. Springer-Verlag, London, (2003).
- [5] CAUGHLEY G. Mortality patterns in mammals Ecology, 47, 906-918, (1966).
- [6] DE L HAZA I.; COBO-MOLINOS J.; GARRIDO-GARC´IA M. NAVAS J.; RUEDA P.; TORRES C.; CARUZ A.; ESTEBAN ´ F.J.Fractal dimension of U373 astrocytoma cells in DMEM or RPMI cultures. HarFA -Harmonic and Fractal Image Analysis 94-96, (2005). http :  $//www.fch.vubr.cz/lectures/imagesci/download_e journal/22<sub>I</sub>. Haza.pdf$
- $[7]$  ESTEBAN F.J.; NAVAS J.; JIMÉNEZ J.P.; QUESADA J.M.; GOÑI J.; VÉLEZ DE MENDIZÁBAL N.; VILLOSLADA P. System Dynamics as a tool in Stem Cells/Tissue Enginering. Histology and Histopathology, Suppl. 1, 150-151, (2005).
- [8] FOLLARI, R. Interdisciplinaridad, espacio ideológico. Simposio sobre Alternativas Universitarias, UAM-Azcapotzalco, México. (1980).
- [9] FORESTER, J.w. Principles of Systems. SMIT Press, Cambridge, M.A.(1968).
- [10] Galach, M., Dynamics of the tumor-inmune system competition. The effect of *time delay*, Int. J. Appl. Math. Comput. Sci., Vol. 13,  $n^{0}$  3, 395-406, 2003.
- [11] LEMAIRE V.; TOBIN F.L.; GRELLER L.D.; CHO C.R.; SUVA L.J., Modeling the interactions between osteoblast and osteoclast activities in bone remodeling, Journal of Theorical Biology, 229, 293-309, 2004.
- [12] LI B.L., , Ecological Modelling, 132, 33-50, 2000.
- [13] MANDELBROT B., The Fractal Geometry of Nature, Eds. W.H.Freeman and Company, New York, (1983).
- [14] MARTÍN-GARCÍA J., Teoría y Ejercicios Prácticos de Dinámica de Sistemas, Barcelona, (2003).
- [15] MARUSIC M., BAJZER Z., FREYER J.P.; VUC-PAVLOVIC, S. Analysis of growth of multicellular tumour spheroids by mathematical models. Cell, Prolif., 27, 73-94, (1994).
- [16] NAVAS J.; QUESADA J.M.; GOÑI J.; VÉLEZ DE MENDIZÁBAL N.; VILLOSLADA P.; ESTEBAN F.J.;Glioma-Immune evasion: a system dynamics approach. procedings of the II International Conference on Computational Bioengineering, 699-710, Rodrigues et al. (Eds.), IST Press, ISBN: 972- 8469-37-3, (2005).
- $[17]$  ORTEGA H. Un modelo logástico para el crecimiento tumoral en presencia de células asesinas. Revista Mexicana de Ingeniería Biomédica, volumen  $XX$ , n<sup>0</sup> 3, 61-67, (1999).
- [18] RIOS, S. Moldelización, Alianza Universidad, Madrid, (1995).
- [19] WARTON D.A.; GRAHAM W.An approach to the teaching of host-parasite population modelling. International Journal for Parasitology vol. 19; 451-45, (1989).